# **Übungen zu Systemprogrammierung 1** Ü4 – Threads und Koordinierung

Sommersemester 2023

Jonas Rabenstein, Eva Dengler, Luis Gerhorst, Dustin Nguyen, Christian Eichler, Jürgen Kleinöder

Lehrstuhl für Informatik 4 Friedrich-Alexander-Universität Erlangen-Nürnberg

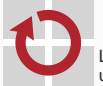

Lehrstuhl für Verteilte Systeme und Betriebssysteme

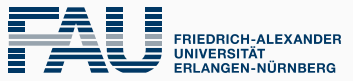

**TECHNISCHE FAKULTÄT** 

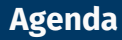

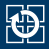

- [6.2 Koordinierung](#page-12-0)
- [6.3 Aufgabe 4: mach](#page-19-0)
- [6.4 Gelerntes anwenden](#page-22-0)

<span id="page-2-0"></span>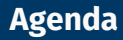

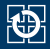

- [6.2 Koordinierung](#page-12-0)
- [6.3 Aufgabe 4: mach](#page-19-0)
- [6.4 Gelerntes anwenden](#page-22-0)

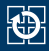

UNIX-Prozesskonzept (Ausführungsumgebung mit einem Aktivitätsträger) für viele heutige Anwendungen unzureichend

- keine parallelen Abläufe innerhalb eines logischen Adressraums auf Multiprozessorsystemen
- typische UNIX-Server-Implementierungen: fork-Operation für einen Server-Prozess pro Client ⇒ Verbrauch unnötig vieler System-Ressourcen
- zur besseren Strukturierung von Problemlösungen: oft mehrere Aktivitätsträger innerhalb eines Adressraums nützlich

# **Lösung:**

bei Bedarf weitere Aktivitätsträger in einem UNIX-Prozess erzeugen

# **Arten von Threads**

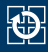

# **Federgewichtige Prozesse (User-Level Threads)**

- Realisierung auf Anwendungsebene
- Systemkern sieht nur **einen** Kontrollfluss
- **+** Erzeugung von Threads extrem billig
- **–** Systemkern hat kein Wissen über diese Threads
	- in Multiprozessorsystemen keine parallelen Abläufe möglich
	- **ein** User-Level Thread blockiert ⇒ **alle** User-Level Threads blockiert
	- Scheduling zwischen den Threads schwierig

# **Leichtgewichtige Prozesse (Kernel-Level Threads)**

- **+** Gruppe von Threads nutzt gemeinsam Betriebsmittel eines Prozesses
- **+** jeder Thread ist dem Betriebssystemkern als eigener Aktivitätsträger bekannt
- **+** Kosten für Erzeugung geringer als bei Prozessen
- **–** Kosten für Erzeugung teuerer als bei User-Level Threads

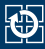

#### **Umschaltungskosten ("Gewichtsklasse")**

Kosten für Umschaltung zwischen Threads hängt maßgeblich von der Anzahl der Adressraumwechsel ab.

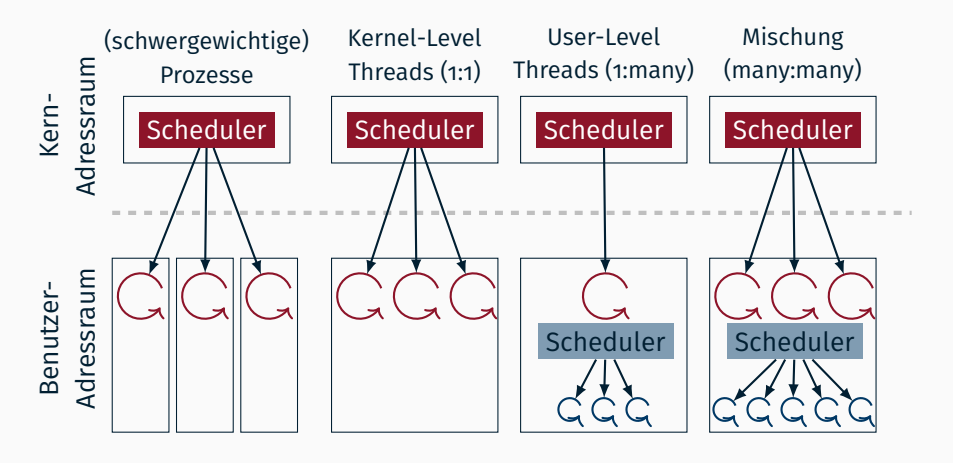

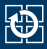

#### ■ POSIX-Thread erzeugen

```
int pthread create(pthread t *thread, const pthread attr t *attr,
  void *(*start_routine)(void *), void *arg);
```
- thread: Thread-ID (Ausgabeparameter)
- attr: Modifizieren von Attributen des erzeugten Threads (z. B. Stackgröße). NULL für Standardattribute.
- Nach der Erzeugung: Thread führt Funktion start\_routine mit Parameter arg aus
- Im Fehlerfall: **errno** wird **nicht gesetzt**, Fehlercode als Rückgabewert
	- Für [perror\(3\)](https://manpages.debian.org/stable/manpages/perror.3.en.html): Rückgabewert muss erst in **errno** gespeichert werden.
- Eigene Thread-ID ermitteln

pthread t pthread self(void);

Die Funktion kann nie fehlschlagen.

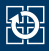

## ■ Thread beenden (bei Rücksprung aus start routine oder):

void pthread exit(void \*retval):

- Der Thread wird beendet und retval wird als Rückgabewert zurück geliefert (siehe [pthread\\_join\(3\)](https://manpages.debian.org/stable/manpages/pthread_join.3.en.html))
- Auf Thread warten, Ressourcen freigeben und Rückgabewert abfragen:

int pthread join(pthread t thread, void \*\*retvalp);

- Wartet auf den Thread mit der Thread-ID thread und liefert dessen Rückgabewert über retvalp zurück.
- Ressourcen automatisch bei Beendigung freigeben:

int pthread detach(pthread t thread);

Die mit dem Thread thread verbundenen Systemressourcen werden bei dessen Beendigung automatisch freigegeben. Der Rückgabewert der Thread-Funktion kann nicht abgefragt werden.

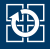

```
static double a[100][100], b[100], c[100];
int main(int argc, char *argv[]) {
  pthread_t tids[100];
  ...
for(int i = 0; i < 100; i++)
    pthread create(&tids[i], NULL, mult, (void *) i);
  for(int i = 0; i < 100; i + 1)
    pthread join(tids[i], NULL);
  ...
}
static void *mult(void *cp) {
  int i = (int) cp;
  double sum = 0;
  for(int j = 0; j < 100; j++)sum += a[i][i] * b[i];c[i] = sum:
  return NULL;
}
```
■ Casts zwischen int und Zeiger (bei Parameterübergabe für pthread\_create()) problematisch – **nicht zu Hause nachmachen**!

# **Parameterübergabe bei pthread\_create()**

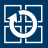

#### Generischer Ansatz mit Hilfe einer Struktur für die Argumente

```
struct param {
  int index;
};
```
- Für jeden Thread eine eigene Argumenten-Struktur anlegen
	- Speicher je nach Situation auf dem Heap oder dem Stack allozieren

```
int main(int argc, char *argv[]) {
  pthread_t tids[100];
  struct param args[100];
  for(int i = 0: i < 100: i++) {
    args[i].index = i;
    pthread_create(&tids[i], NULL, mult, \frac{5 \text{args}[i]}{i});
  }
for(int i = 0; i < 100; i++)
    pthread join(tids[i], NULL);
  ...
}
```
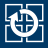

```
static void *mult(void *arg) {
  struct param *par = arg;
  double sum = 0;
  for(int j = 0; j < 100; j++) {
    sum + 2 alpar->index][i] * b[i];
  }
c[par->index] = sum;
  return NULL;
}
```
■ Zugriff auf den threadspezifischen Parametersatz über (gecasteten) Parameter (void  $*arg \rightarrow struct$  param  $*par$ )

# **pthread\_detach()**

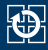

```
static void *thread(void *x)
    errno = pthread_detach(pthread_self());
    if (errno) {
        // ...
    }
sleep(10); // seconds
    return NULL;
}
int main(void) {
    pthread_t tid;
    errno = pthread_create(&tid, NULL, thread, NULL); // test.c:15
    if (errno) {
       // ...
    }
}
```

```
==16891== 288 bytes in 1 blocks are possibly lost in loss record 1 of 1
[-.16891=-]by 0x4A75B95: pthread create (pthread create.c:669)
==16891== by 0x1090B1: main (test.c:15)
==16891==
```
- Wettlaufsituation zwischen Thread- und main-Beendigung
- Nicht vermeidbar  $\Rightarrow$  kann ignoriert werden

<span id="page-12-0"></span>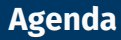

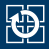

# [6.2 Koordinierung](#page-12-0)

[6.3 Aufgabe 4: mach](#page-19-0)

[6.4 Gelerntes anwenden](#page-22-0)

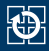

#### Was macht das Programm? Welches Problem kann auftreten?

```
static double a[100][100], sum;
int main(int argc, char *argv[]) {
  pthread_t tids[100];
  struct param args[100];
  for(int i = 0; i < 100; i++) {
    args[i].index = i;
    pthread_create(&tids[i], NULL, sumRow, &args[i]);
  }
for(int i = 0; i < 100; i++)
    pthread join(tids[i], NULL);
}
static void *sumRow(void *arg) {
  struct param *par = arg;
  double localSum = 0;
  for(int j = 0; j < 100; j++)\frac{1}{\arctan 1} localSum += \arctan 2 index][j];
  sum += localSum;
  return NULL;
}
```
# **Semaphore**

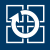

- Zur Koordinierung von Threads können Semaphore verwendet werden
- UNIX stellt zur Koordinierung von Prozessen komplexe Semaphor-Operationen zur Verfügung
	- Implementierung durch den Systemkern
	- komplexe Datenstrukturen, aufwändig zu programmieren
	- für die Koordinierung von Threads viel zu teuer
- Stattdessen Verwendung einer eigenen Semaphorimplementierung mit atomaren P()- und V()-Operationen
	- Datenstruktur mit (atomarer) Zählervariable
	- P() dekrementiert Zähler und blockiert Aufrufer, falls Zähler  $<$  0
	- V() inkrementiert Zähler und weckt ggf. wartende Threads
	- Mehr Details: s. Vorlesung B | VI.1, Seite 22f.
- Spezialfall des zählenden Semaphors: Binärer Semaphor
	- Initialisierung des Semaphors mit 1
- Beispiel: Schreibender Zugriff auf ein gemeinsames Datum

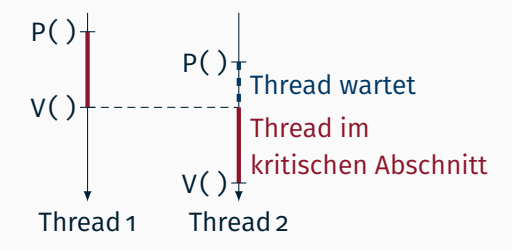

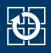

- Verwendung eines zählenden Semaphors
- Beispiel: Nur zwei aktive Threads gleichzeitig gewünscht
	- Initialisierung des Semaphors mit 2

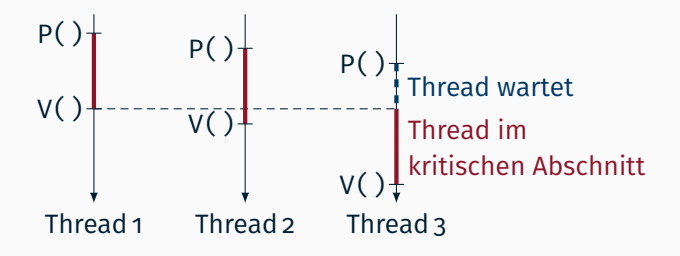

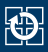

# **Signalisierung**

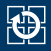

- Benachrichtigung eines anderen Threads über ein Ereignis
- Beispiel: Bereitstellen von Zwischenergebnissen
	- Initialisierung des Semaphors mit 0

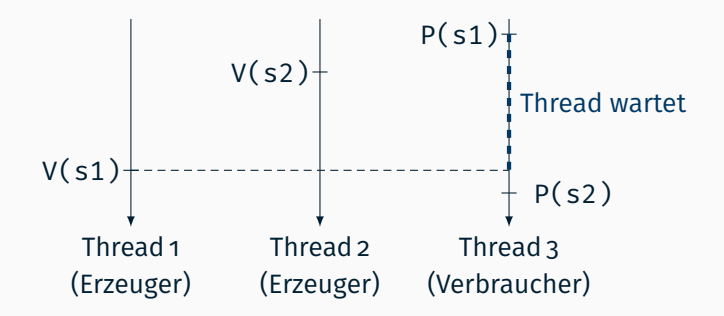

# **SP-Semaphor-Modul**

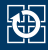

#### ■ Semaphor erzeugen

SEM \*semCreate(int initVal);

## ■ P/V-Operationen

void P(SEM \*sem); void V(SEM \*sem);

#### ■ Semaphor zerstören

void semDestroy(SEM \*sem);

Semaphor-Modul und zugehörige Headerdatei befinden sich im pub-Verzeichnis.

#### ■ Semaphor-Funktionen bekannt machen mit

#include "sem.h"

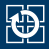

- <span id="page-19-0"></span>[6.2 Koordinierung](#page-12-0)
- [6.3 Aufgabe 4: mach](#page-19-0)
- [6.4 Gelerntes anwenden](#page-22-0)

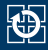

# **Funktionsweise der mach**

Gruppen von Befehlen aus einer Eingabedatei lesen und parallel ausführen

- Maximale Parallelität beachten
- Jeweils am Ende der Gruppe auf Beendigung aller Prozesse warten

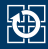

#### **Beispiel-Aufruf:**

user@host: ~\$ ./mach <anzahl threads> <mach-datei> user@host: ~\$ ./mach 2 machfile

#### machfile:

gcc -c file1.c gcc -c file2.c gcc -c file3.c gcc -c sem.c gcc -o main file1.o file2.o file3.o sem.o

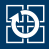

- <span id="page-22-0"></span>[6.2 Koordinierung](#page-12-0)
- [6.3 Aufgabe 4: mach](#page-19-0)
- [6.4 Gelerntes anwenden](#page-22-0)

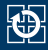

## **"Aufgabenstellung 1"**

# Vorheriges Thread-Beispiel mit Hilfe eines Semaphors korrekt synchronisieren